## SAP ABAP table CRMC\_PRP\_TYPEST {PPR Type Descriptions}

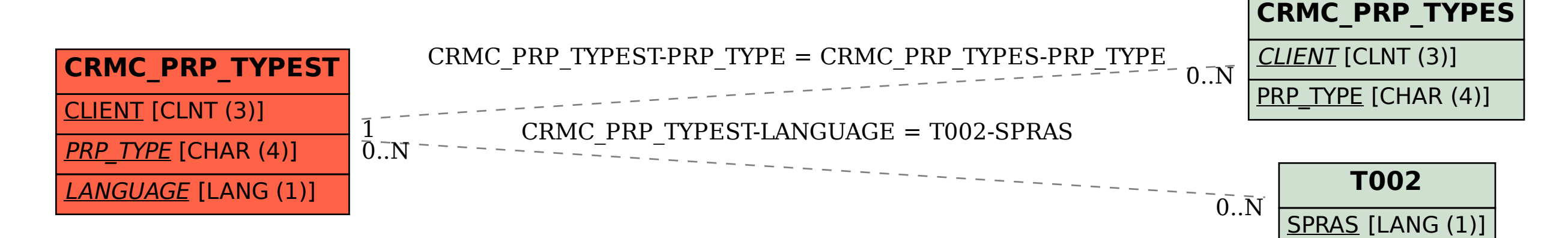